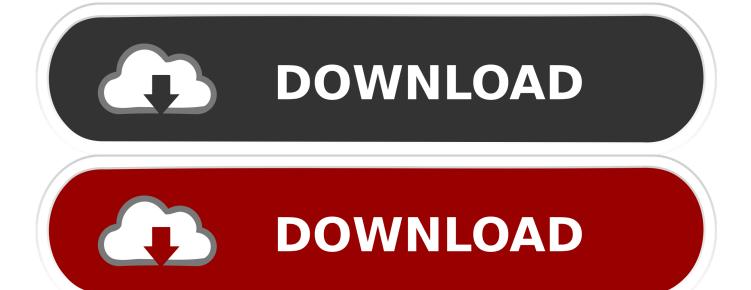

Huawei E169 Firmware Update Passwords In Chrome

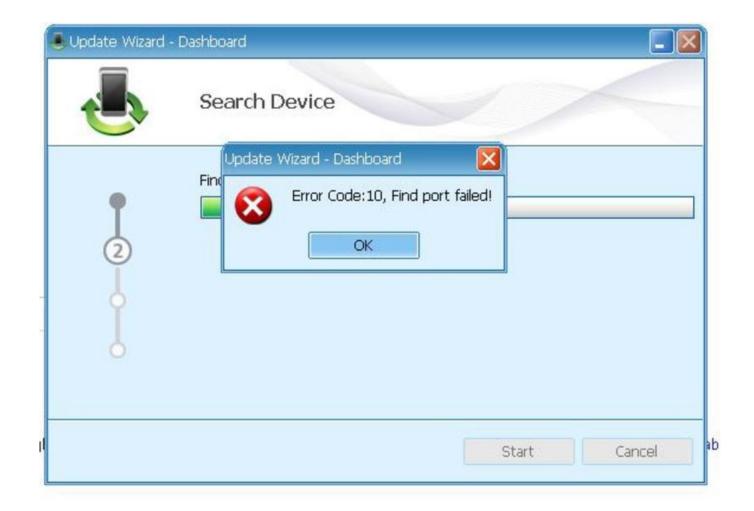

Www.ModemUnlock.Com

<u>Huawei E169 Firmware Update Passwords In Chrome</u>

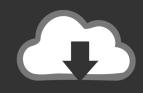

# **DOWNLOAD**

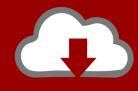

## DOWNLOAD

Aug 24, 2009 NO CONNECTION Laptop USB Stick Modem Huawei E169 Is it possible to flash e160g or e169g firmware to e156g modem?? Is it possible to flash e160g or e169g firmware to e156g modem?? Are they compatible? I just wanna be sure of this cos im tryin to get my modem to work with other sim from another gsm carrier but the sim just wont connect, the sim registers quite alright wen i put in the modem but just wont connect, i get a error 619 bla blah blah.

Follow the Mobile Broadband installation wizard - the software will then install automatically.. Left picture:; right picture: Huawei D100T (different housing design, but identical internals) specifications manufacturer: Huawei model: D100 / D100T (plate-shaped housing) 3G integrated: - (external Huawei USB-modem required) GSM frequency bands: - UMTS frequency bands: - HSDPA: - HSUPA: - EDGE: - GPRS: - CSD: - connector for ext.. 11b/g WiFi antenna: 2 internal antennas connector for ext WiFi ant: - WDS support: - LAN: 1 x RJ45 (10/100 MBit/s) power supply: DC 12V 500mA rebranded versions: • O2 Surf Station (Germany) • 3WLAN Adapter D100 (Austria) • T-Mobile Share Dock (UK) • Wind (Italy) A more comprehensive data sheet with more detailed specifications can be downloaded.. Our Mobile Broadband software takes a few seconds Nov 14, 2009 Update software pentru Huawei E156G.. So pls i need to be sure about this Los sims 4 gratis Thanks To solve error 619 you need to check connection seetings (apn, username and others).

#### The Typing Of The Dead: Zombie Datyping Lariat For Mac

Antenna: - connector type: - internal antenna diversity: - voice telephony: - extensions: - WiFi: 802.. Does anyone have any suggestions as to how to link this to the Huawei router? Sorry for refreshing this old issue, but I can't manage to update via the FMC Update tool still after reading all the other threads about it: I have: tried several FMC tool versions, set my PCs IP to DHCP or something in the 192.. How to update Huawei, flashing Huawei firmware, upgrading Huawei Read and accept the User License Agreement (if it pops up). Engineering manual pdf

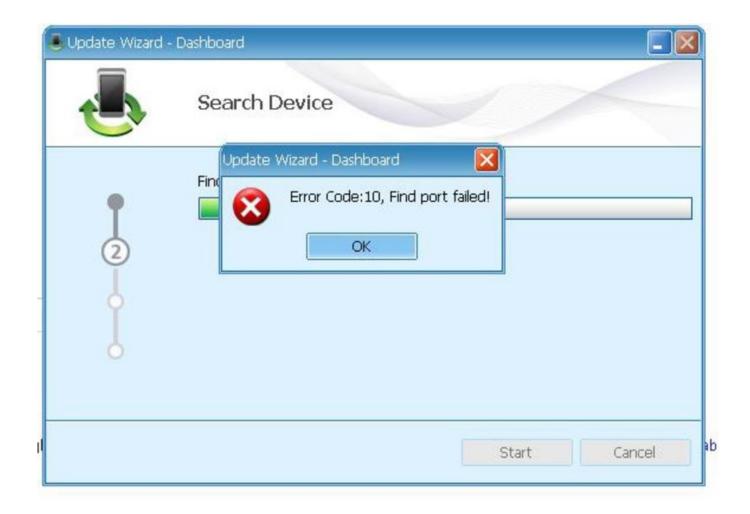

Www.ModemUnlock.Com

#### Vf0470 Live Cam Notebook Driver Download Vista

#### Ultimate md5 reverse keygen download

168 1-range and reset the router to the 192 168 1 1, but still get the message 'Detect none router': pushing the 'Check'-button for minutes.. I bought an unlocked T-Mobile Share Dock 100 (the same as the Huawei D100 pictured at the top of this page) on eBay (UK) from a lady who obviously has a supply as she sells quite a few (I paid about £28). Studio Beat Maker Free Download

### Connect To A Repo In Visual Studio For Mac

With another D100 I could manage to use the built-in web frontend for upgrade, but this other box says 'Parse error' and something about wrong file name (most probably this router only accepts o2-branded firmware via the web GUI).. (Please don't use the Windows Driver installation wizard (if this comes up) because it won't fully install the software).. So pls i need to be sure about this Is it possible to flash e160g or e169g firmware to e156g modem?? Are they compatible? I just wanna be sure of this cos im tryin to get my modem to work with other sim from another gsm carrier but the sim just wont connect, the sim registers quite alright wen i put in the modem but just wont connect, i get a error 619 bla blah blah.. Last week I bought a printer/scanner - HP F4580 - with wireless connectivity Download all Huawei firmwares for usb modem, mobile wifi hotspot

and wireless gateway router.. I followed the instructions on her listing page, and then changed the dial setting, after a few attempts all worked fine.. I was told e160g/e169g are more compatible with the other sims So i got a suggestion that if i possible overwrite my modem's firmware it might fix it.. I was told e160g/e169g are more compatible with the other sims So i got a suggestion that if i possible overwrite my modem's firmware it might fix it.. I can now use my laptop wirelessly, and connect my iPod touch by wi-fi (great for walking about my appartment and using Skype app through my iPod). 773a7aa168 Pthc Veronika Masha Babko 1

773a7aa168

Virtual Girl For Mac